## **GCC Is The New Pincc** Typo Intended

Marion Marschalek | Security Researcher

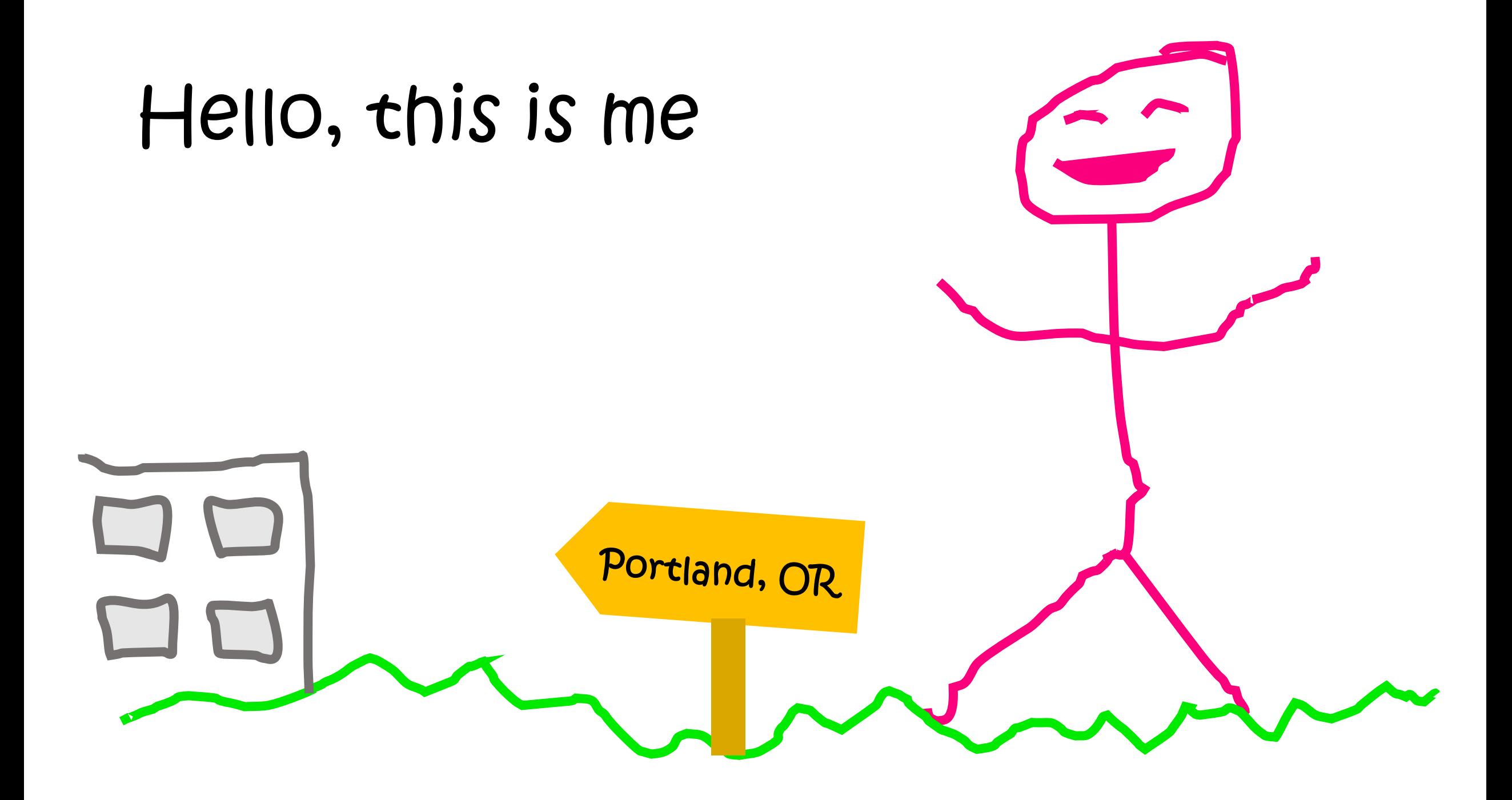

# **Disclaimer**

The opinions and positions expressed herein are mine only and do not represent the views of any current or previous employer, including Intel Corporation or its affiliates.

This presentation has no intention to advertise or devalue any current or future technology.

## printf("Hello world!\n");

```
// Iterating through basic blocks and Gimple sequences
FOR EACH BB FN (bb, cfun) {
    for (gsi = gsi start bb(bb); lgsi end p(gsi); gsi next(gsi)) {
       gimple *statement = qsi stmt(qsi);
       // Picking up on the printf within our helloworld.c
       if (gimple code(statement) == GIMPLE CALL) {
            // Getting the first argument of printf
            tree arg = gimple_{call arg} (statement, 0);
            // Building the new string argument
            tree satan = build string(strlen("Hail Satan!!\n")+1, "Hail Satan!!\n");
            tree type = build array type (
               build type variant (char type node, 1, 0),
               build index type (size int (strlen ("Hail Satan!!\n"))));
            TREE TYPE (satan) = type;
            TREE CONSTANT (satan) = 1;
            TREE READONLY (satan) = 1;
                                                           .. goes hail satan ..TREE STATIC(satan) = 1;
            // Replacing the helloworld string argument
            TREE OPERAND (TREE OPERAND (\arg), 0), 0) = satan;
            gimple call set arg(\text{statement}, 0, arg);
```
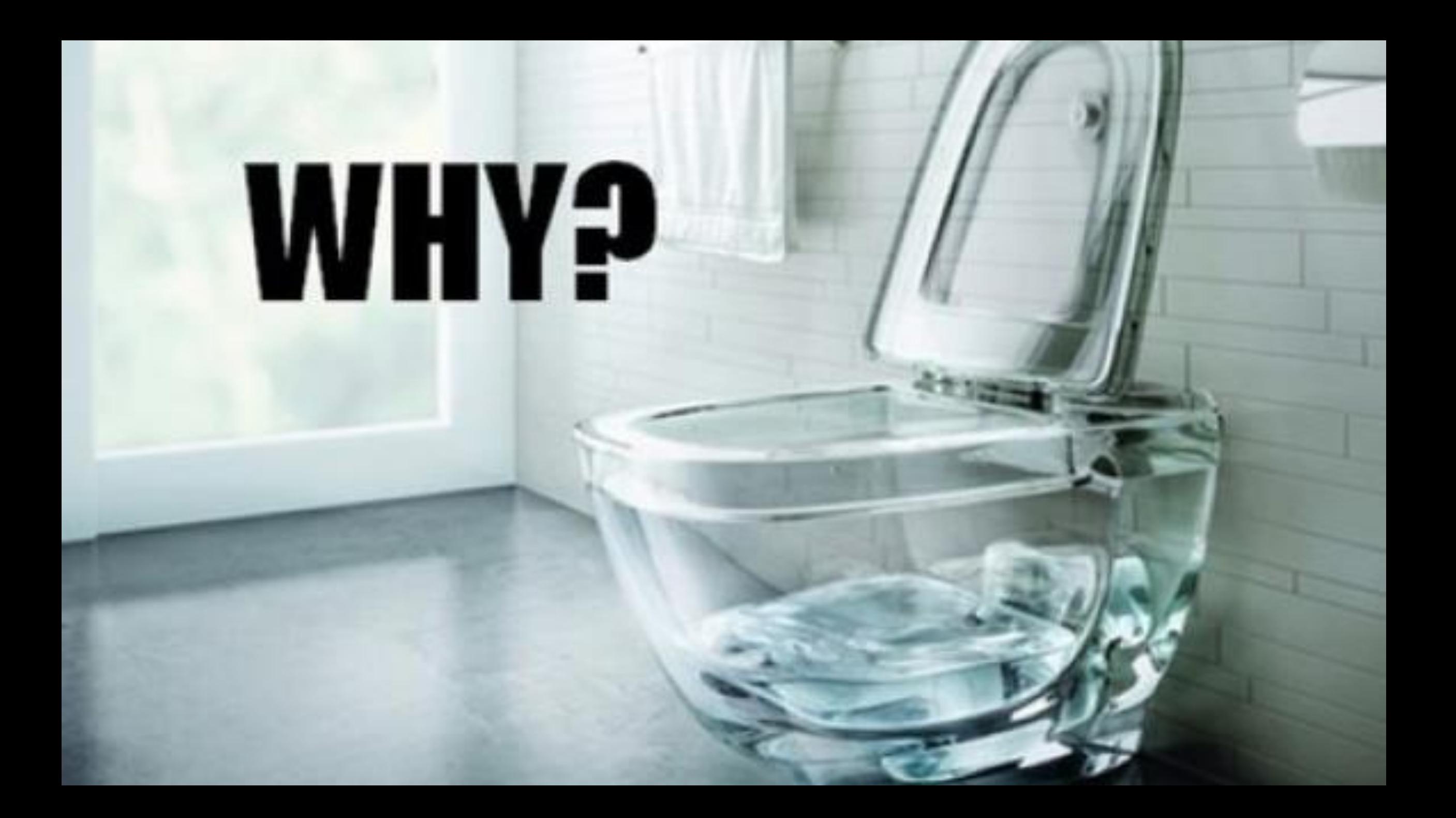

### **Reflections on Trusting Trust**

To what extent should one trust a statement that a program is free of Trojan horses? Perhaps it is more important to trust the people who wrote the software.

#### **KEN THOMPSON**

#### **INTRODUCTION**

I thank the ACM for this award. I can't help but feel

programs. I would like to present to you the cutest program I ever wrote. I will do this in three stages and

#### **The GNU Compiler Collection**

*https://gcc.gnu.org/* 

Has Front, Middle and Back End Can compile code

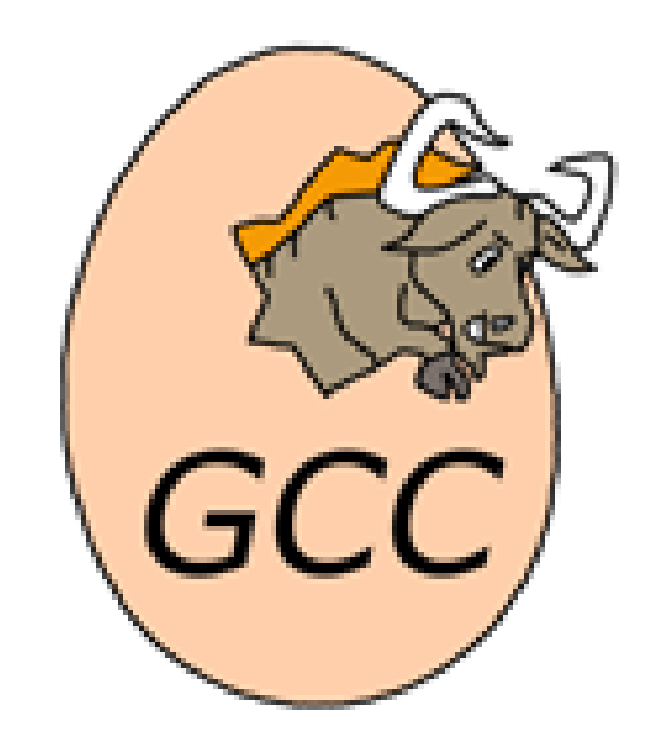

#### **But also:**

Exchange frontends/backends as in designing a new programming language or adding compiler support for an exotic CPU architecture, add optimization passes, perform static analysis in the compilation process, add compiler mitigations, search for optimization bugs, introduce "optimization bugs", etc. etc.

#### **Every presentation any researcher has ever done on GCC things starts with this picture.**

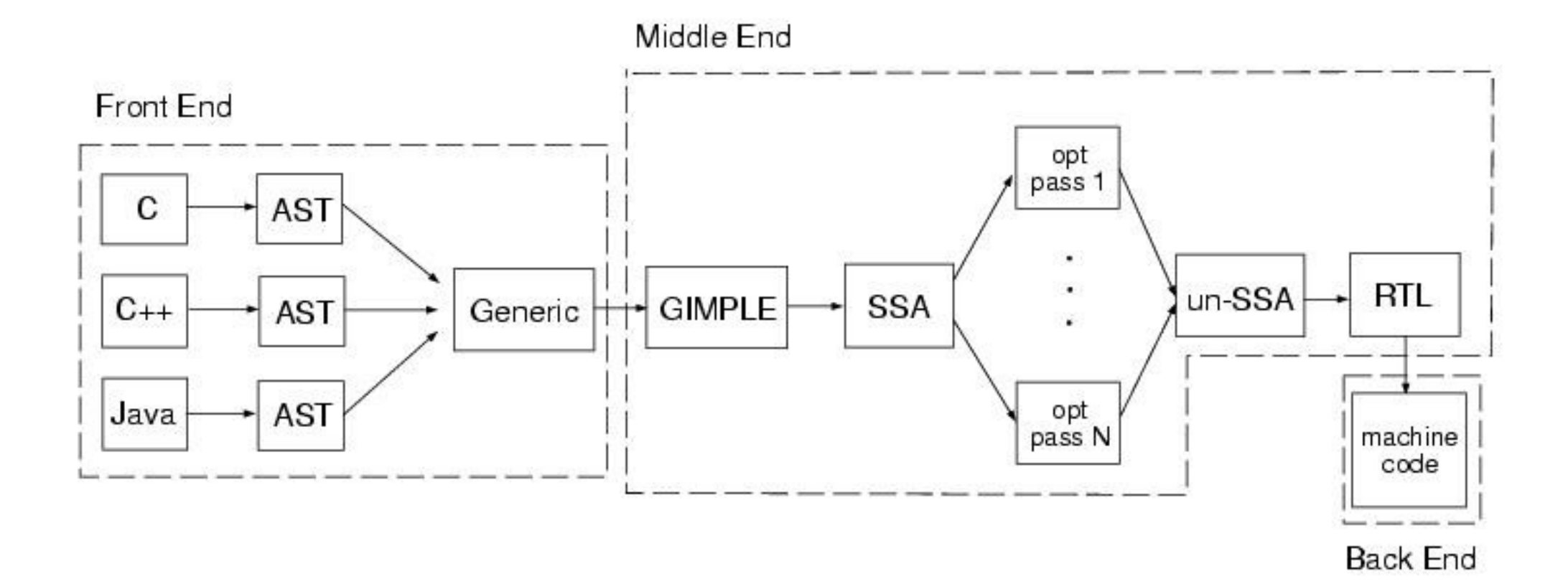

#### **I mean, almost?**

### **GCC's Compiler Passes**

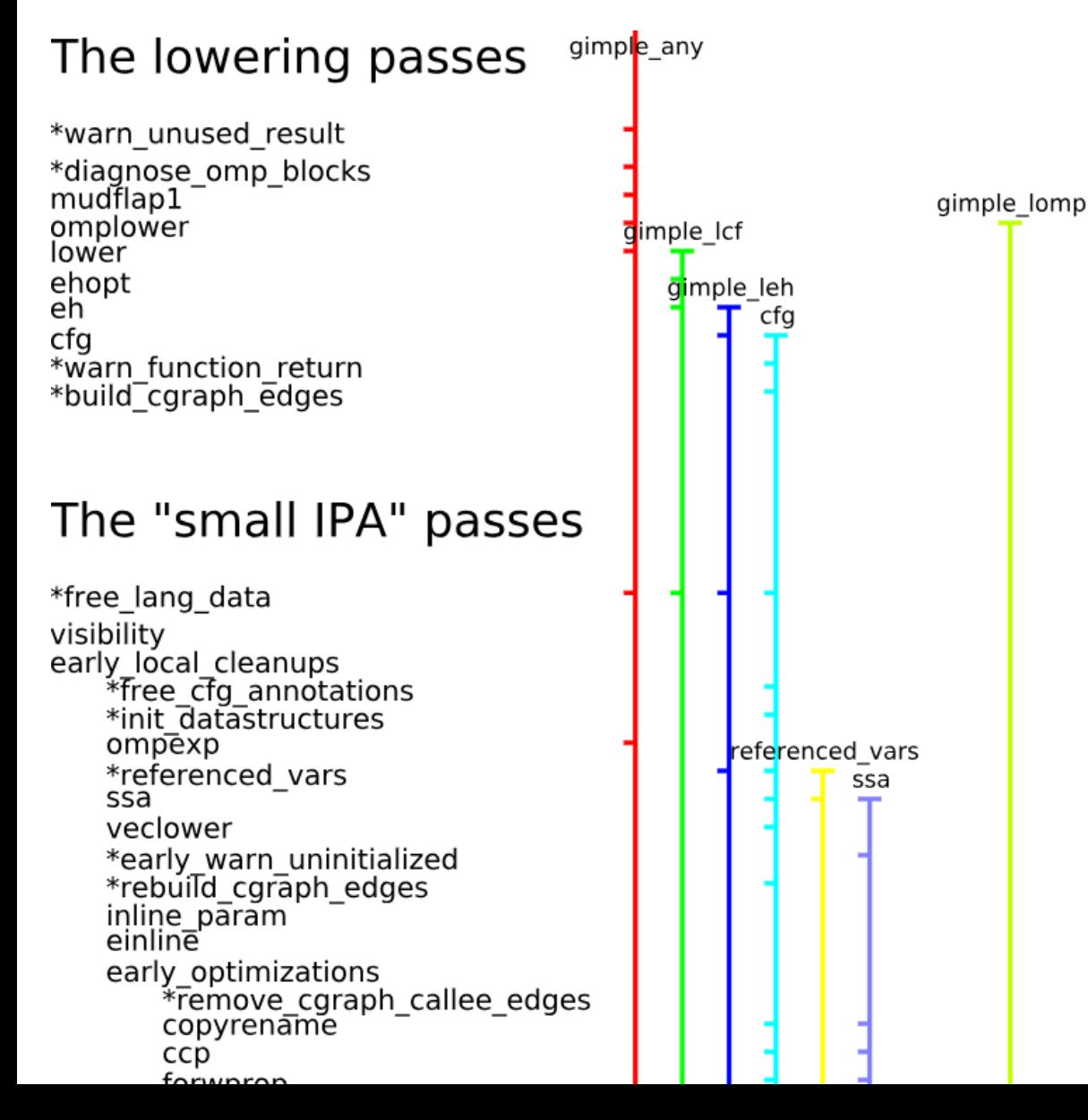

#### GCC's compilation process is organized in passes

Neat explanatory graphic by David Malcolm

**https://gcc-python-plugin.readthedocs.io/en/latest/tables-of-passes.html**

```
(const int -4 [0xffffffffffffffffff;])) [6 op+0 S4 A32])) sqlite3.c:20007 86 {*movsi internal}
    (nil)(insn 35 34 55 3 (set (req:DI 0 ax [111])
(insn 55 3 3 3 4 2 C) (2000) Sq<sup>3</sup>, c:20007 147 {*extendsidi2_rex64}
          (const int 8 [0x8]))) sqlite3.c:20007 217 {*leadi}
    (nil)(insn 37 55 38 3 (set (reg:DI 0 ax [114]))(symbol ref:DI ("sqlite3Stat") [flags 0x2] <var decl 0x7f71346f4ab0 sqlite3Stat>)) sqlite3.c:20007 85 {*movdi i
    (nil)(insn 38 37 39 3 (set (reg: DI 1 dx [orig: 92 11 ] [92])
       (mem:DI (plus: DI (req: DI 1 dx [113])
    … is worth gold, and looks a bit like a "Matrix" screensaver 
when you scroll down fast
              (const int -4 [0xffffffffffffffffff;])) [6 op+0 S4 A32])) sqlite3.c:20007 86 {*movsi internal}
    (nil)(insn 40 39 41 3 (set (reg:DI 0 ax [115]))(hil)fdump-passes ax [116]))) sqlite3.c:20007 147 {*extendsidi2_rex64}
-fdump-tree-all, -fdump-ipa-all, -fdump-rtl-all
       -fdump-tree-cfg-all
      -fdump-rtl-MYAWESOMEPLUGIN(\text{insn } 56)(mult:DI (req:DI 0 ax [117])(const int 8 [0x8]))) sqlite3.c:20007 217 {*}leadi}
    (n+1)
```
## **GCC Plugins**

Since GCC 4.5 we can plug passes into the compilation process! Benefits of plugins vs. modifying GCC itself?

- ₋ Plugins are shared objects, loaded by GCC as dedicated passes
- ₋ Maintained by pass manager
- ₋ Dependent on compiler version
- ₋ GCC plugin API defined in tree-pass.h

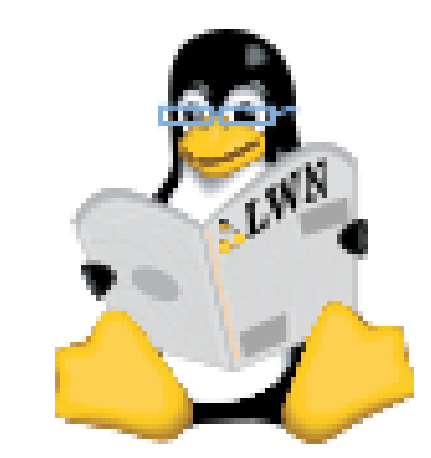

**https://lwn.net/Articles/457543/**

namespace {

```
const pass data pass data MYAWESOMEPASS =
 RTL PASS,
                 /* type * /NAME.
                  /* name */OPTGROUP NONE, /* optinfo flags */
                 /* tv id */
 TV NONE,
 PROP rtl,
                 /* properties required */
                 /* properties provided */
  0,
                 /* properties destroyed */
  ο,
  0,
                 /* todo flags start */
 0.
                 /* todo flags finish */
\mathbf{E}class pass MYAWESOMEPASS : public rtl opt pass
\overline{1}public:
 pass_MYAWESOMEPASS(gcc::context *ctxt) : rtl_opt_pass(pass_data_MYAWESOMEPASS, ctxt)
  \{\}bool gate () { return true; }
 unsigned int execute (function *fun) { return execute MYAWESOMEPASS(); }
\mathbf{E}1
static rtl opt pass * make pass MYAWESOMEPASS (gcc::context *ctxt)
 return new pass MYAWESOMEPASS (ctxt) ;
int plugin init (struct plugin name args *plugin info, struct plugin gcc version *version)
\overline{1}struct register pass info pass info;
 if (!plugin_default_version_check(version, &gcc_version))
   return FAILURE;
  pass info.pass = make pass MYAWESOMEPASS(g);
  pass info.pass->static pass number = 0;
  pass info.reference pass name = "vartrack";
  pass info.ref pass instance number = 1;
  pass info.pos op = PASS POS INSERT AFTER;
  register callback (NAME, PLUGIN PASS MANAGER SETUP, NULL, &pass info)
  return SUCCESS;
```
## **Plugin types**

GIMPLE **RTL** SIMPLE IPA IPA *LTO*

#### **Prior research that makes life a LOT easier**

**Emese Revfy** <https://github.com/ephox-gcc-plugins>

**Matt Davis** <https://github.com/enferex/>

**PaX team: RAP and more** <https://github.com/rrbranco/grsecurity-pax-history/tree/master/pax>

- H2HC 2012:<https://pax.grsecurity.net/docs/PaXTeam-H2HC12-PaX-kernel-self-protection.pdf>
	- PaX Untold Story (which includes the explanation of the first plugins)
- H2HC 2013:<https://pax.grsecurity.net/docs/PaXTeam-H2HC13-PaX-gcc-plugins.pdf>
	- PaX GCC Plugins
- H2HC 2015:<https://pax.grsecurity.net/docs/PaXTeam-H2HC15-RAP-RIP-ROP.pdf>
	- RAP RIP ROP

**KGuard** <https://github.com/pmoust/kguard>

**Roger Ferrer Ibanez** <https://github.com/rofirrim/gcc-plugins>

## **Stages of the compiler and what they mean for plugin writers**

## **GENERIC or the mystic TREE**

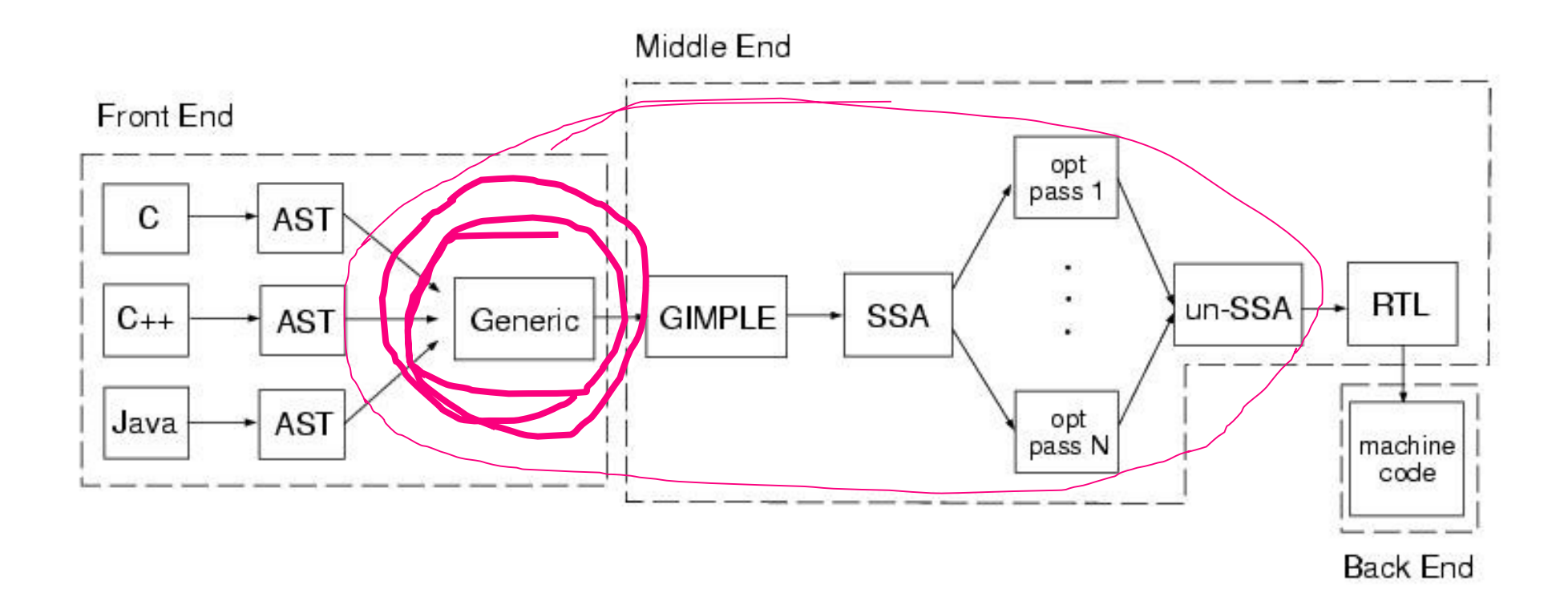

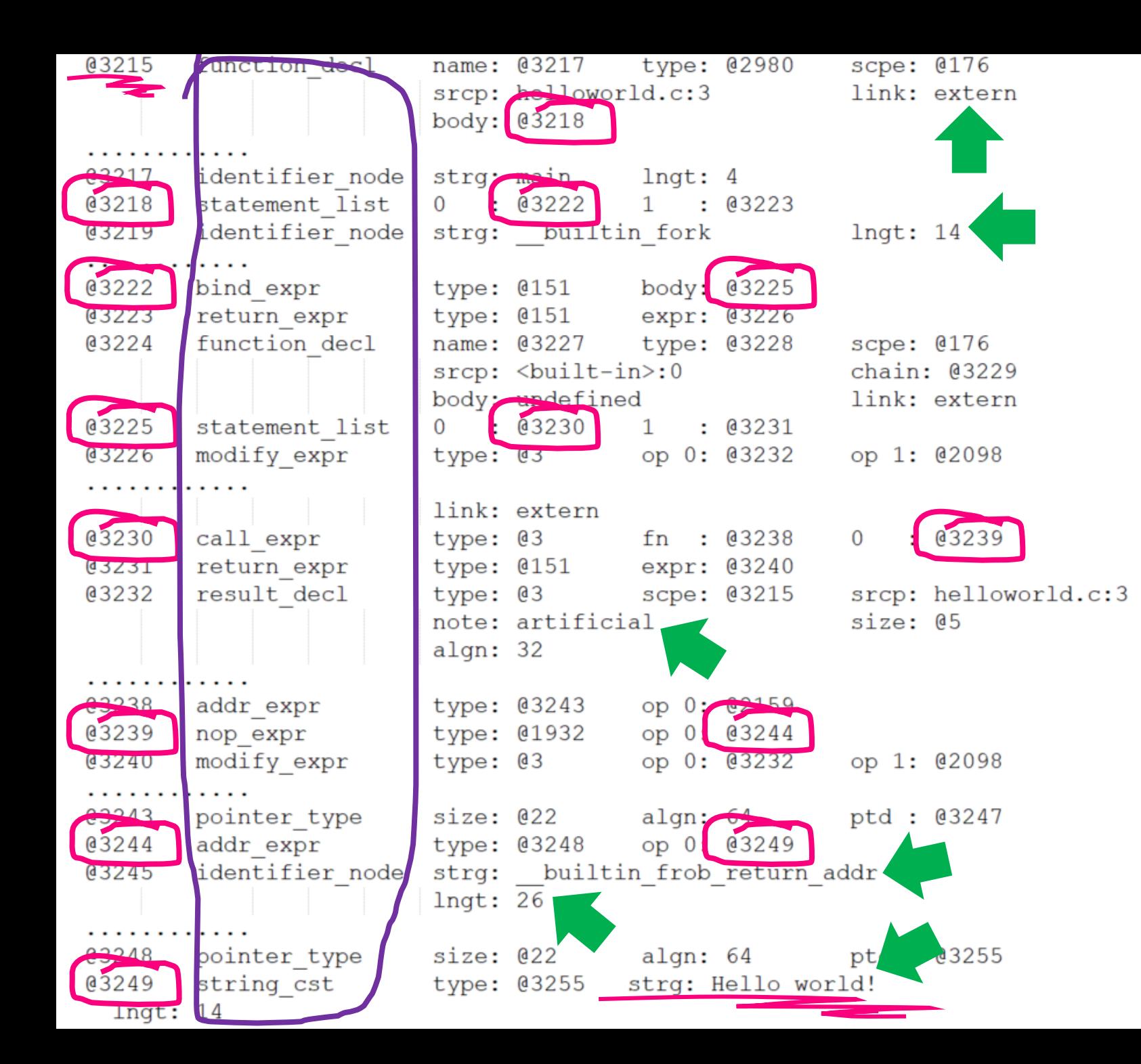

#### **The mystic TREE**

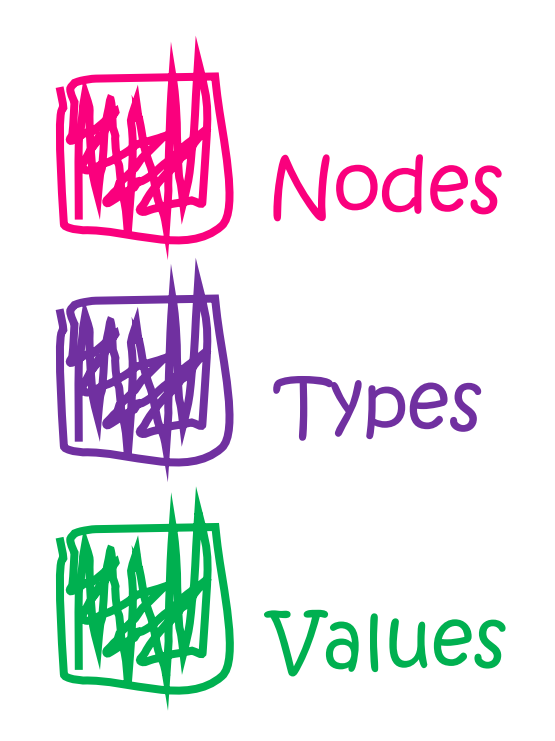

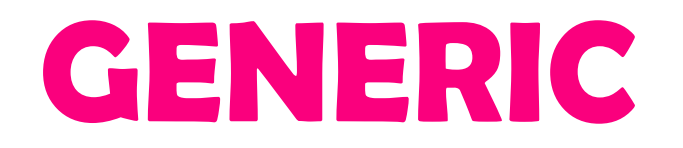

- ₋ Language-independent way of representing an entire function as trees
- ₋ Interface between parser and optimizers
- ₋ Superset of Gimple: imagine a language with a tree structure, similar to LISP
- ₋ Defined in gcc/tree.def

Important concepts:

Tree types and DECLs, expressions and statements

### **GIMPLE – A tree based representation**

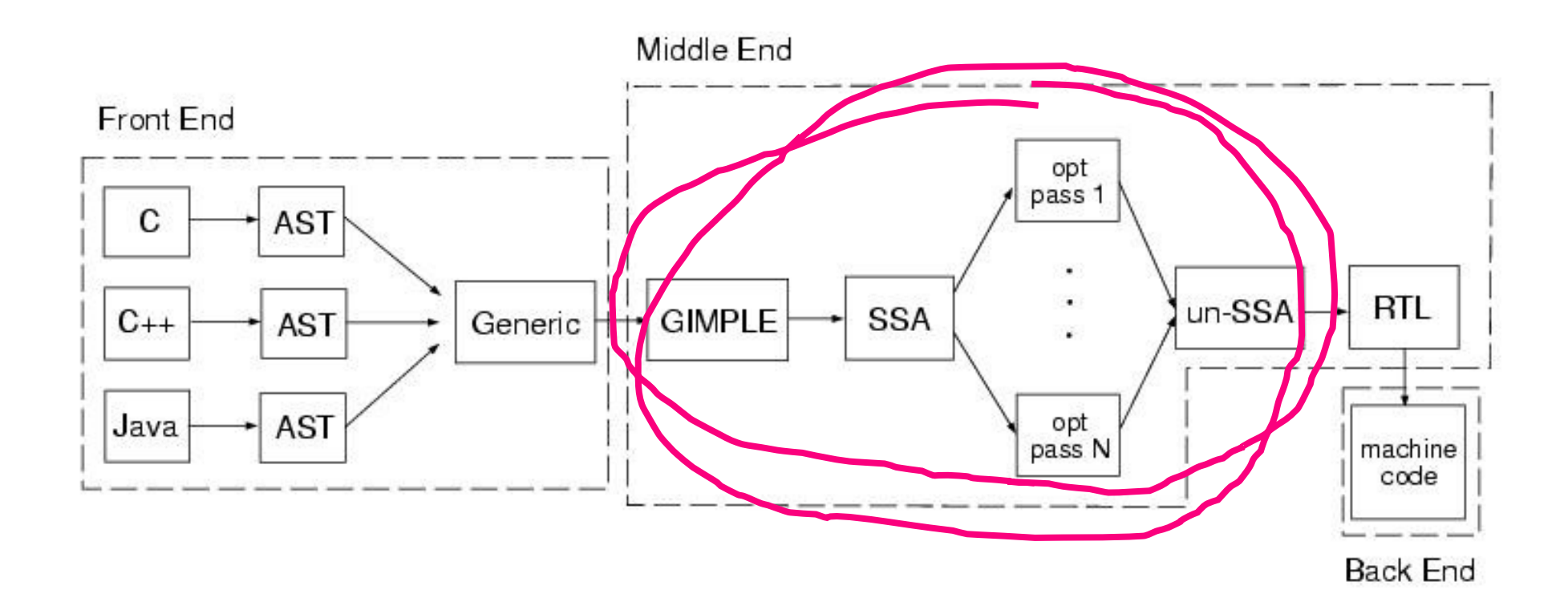

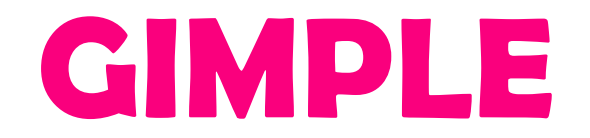

#### The three address code

#### Target- and language independent optimization

```
# Calculate one solution to the [[quadratic equation]].
x = (-b + sqrt(b^2 - 4 * a * c)) / (2 * a)
```

```
t1 := b * bt2 := 4 * at3 := t2 * c
t4 := t1 - t3t5 := sqrt(t4)t6 := 0 - b 
t7 := t5 + t6t8 := 2 * at9 := t7 / t8 
x : = t.9
```
**https://en.wikipedia.org/wiki/Three-address\_code**

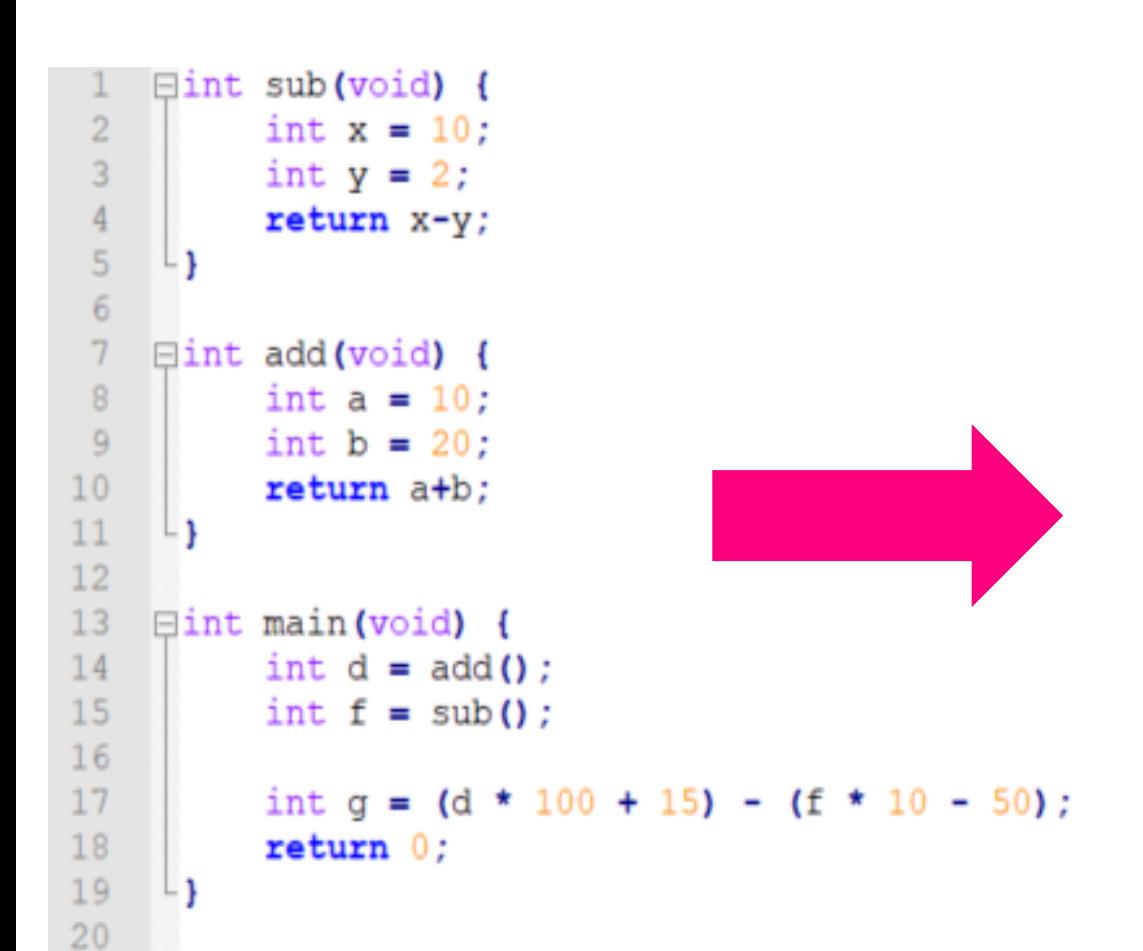

 $\Gamma$ 

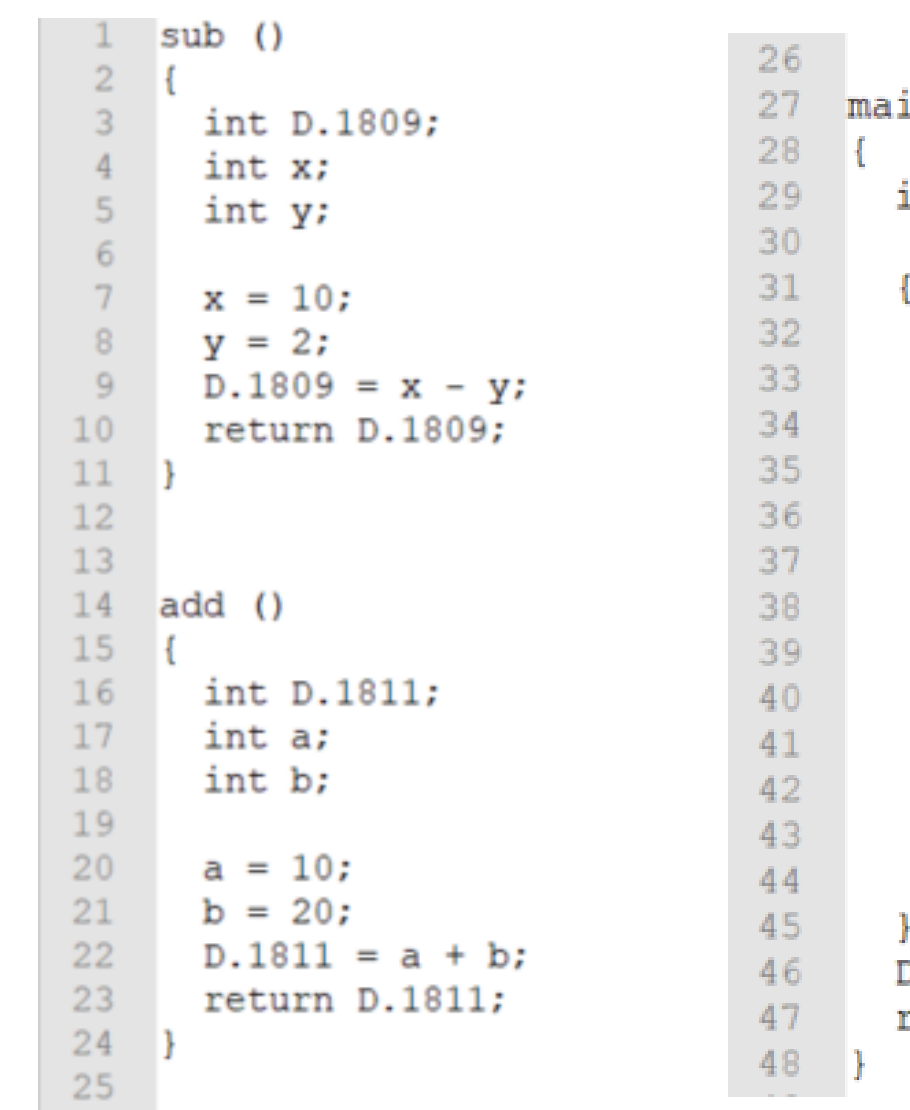

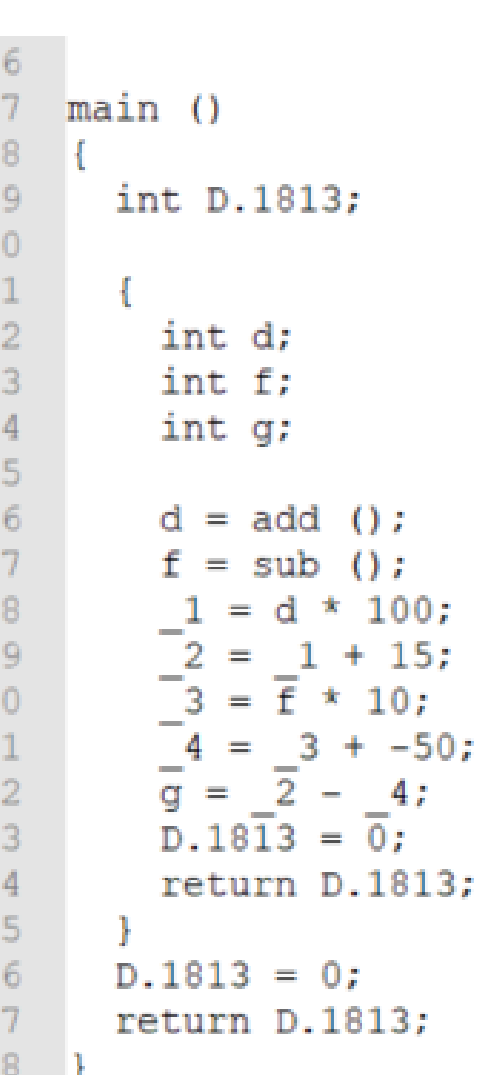

GIMPLE

### **GIMPLE from a plugin perspective**

Instruction set and language structure much like any high level programming language

GIMPLE\_ASSIGN, GIMPLE\_CALL, GIMPLE\_RETURN, etc.

GIMPLE\_PHI, GIMPLE\_ASM, etc.

Iterators & statement modifiers

Closely tied to TREE

Go-to tool for CFG and Tree SSA optimizers in GCC middle end

### **GIMPLE from a plugin perspective**

```
// Iterating through basic blocks and Gimple sequences
FOR EACH BB FN (bb, cfun) {
                                                                            Iterator
   for (gsi = gsi start bb(bb); lgsi end p(gsi); gsi next (agsi))
       gimple *statement = qsi stmt(qsi);
       // Picking up on the printf within our helloworld.c
                                                                    Searching CALL statement
       if (gimple code(statement) == GIMPLE CALL) {
           // Getting the first argument of printf
           tree arg = gimple call arg(statement, 0);
           // Building the new string argument
           tree satan = build string(strlen("Hail Satan!!\n")+1, "Hail Satan!!\n");
           tree type = build array type (build type variant (char type node, 1, 0),
                                                                                            Building an 
               build index type (size int (strlen ("Hail Satan!!\n"))));
           TREE TYPE (satan) = type;
                                                                                            argument
           TREE CONSTANT (satan) = 1;
           TREE READONLY (satan) = 1;
           TREE STATIC(satan) = 1;
           // Replacing the helloworld string argument
           TREE OPERAND (TREE OPERAND (\arg), 0), 0) = satan;
                                                                       Modificationgimple call set arg(statement, 0, arg);
```
## **RTL – Register Transfer Language**

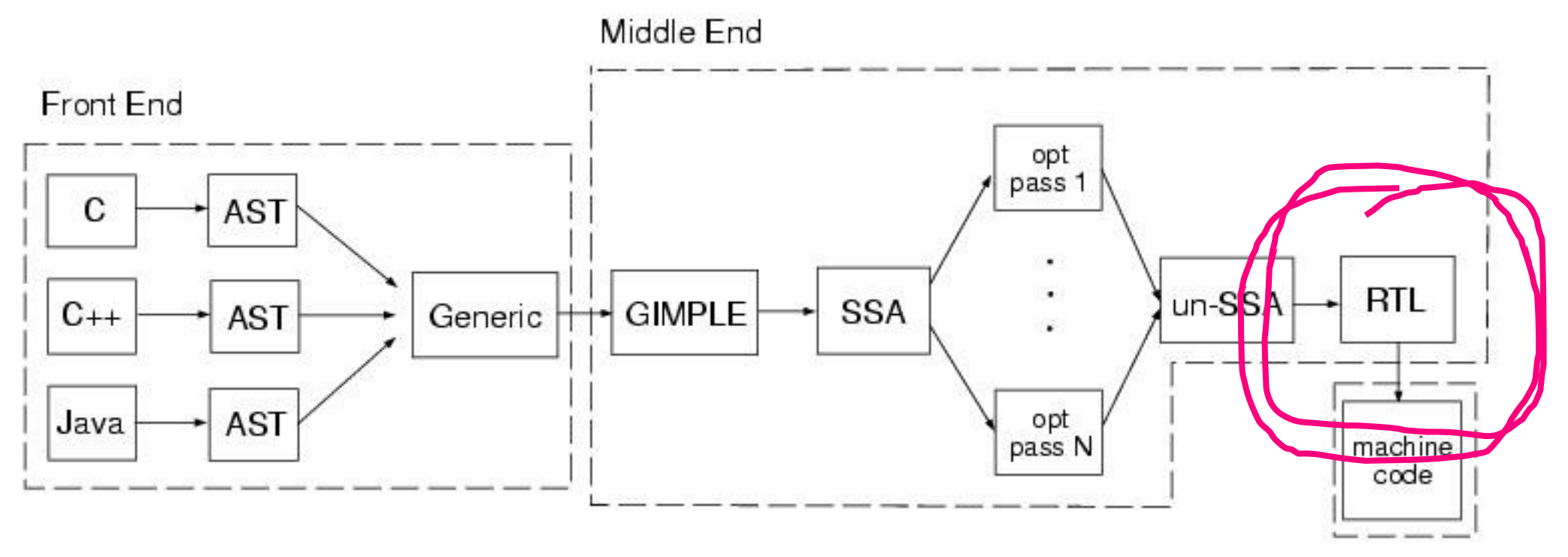

**Back End** 

## **RTL – Register Transfer Language**

RTL passes "implement" the machine definition machine definition reflects the processor ABI target dependent optimization register allocation machine code generation rtl.def, rtl.h, <machine>.md emit-rtl.h

"Assembly language for an abstract machine with infinite registers"

Instructions to be generated are described in an algebraic form that describes what the instruction does

## The beauty lies within ;)

```
[\ldots](insn 5 2 6 2 
       (set (reg:DI 5 di)
       (symbol_ref/f:DI ("*.LC0") [flags 0x2] <var_decl 0x7fd4f1a1ecf0 *.LC0>)) 
"helloworld.c":4 -1
(nil))
(call_insn 6 5 7 2 (set (reg:SI 0 ax))(call (mem:QI (symbol_ref:DI ("puts") [flags 0x41] 
             <function_decl 0x7fd4f1974600 __builtin_puts>) [0 __builtin_puts S1 A8])
             (const int \theta [0]))) "helloworld.c":4 -1
       (nil)
       (expr_list:DI (use (reg:DI 5 di))
(nil)))
[...]
```
## **RTL Representation**

Expressions, Integers, Strings,…

(set (reg:DI 5 di) (symbol\_ref/f:DI ("\*.LC0") …

Names in rtl.def, GET\_CODE(n)

RTX\_INSN, RTX\_COMPARE, RTX\_OBJ,…

INSN, CALL\_INSN, CODE\_LABEL,…

MEM\_POINTER, SYMBOL\_REF\_USED,...

DImode, SImode, VOIDmode,…

**Objects & Object Types RTL Expressions Expression Codes RTL Classes RTL Statements Expression Flags Machine Modes**

**Ammmazing material: https://www.cse.iitb.ac.in/~uday/courses/cs715-09/gcc-rtl.pdf**

## **RTL from a plugin perspective**

As close to instruction level modification as we can get As far away from optimizers as we can get With lotsa power comes lotsa responsibility Learn from the log files

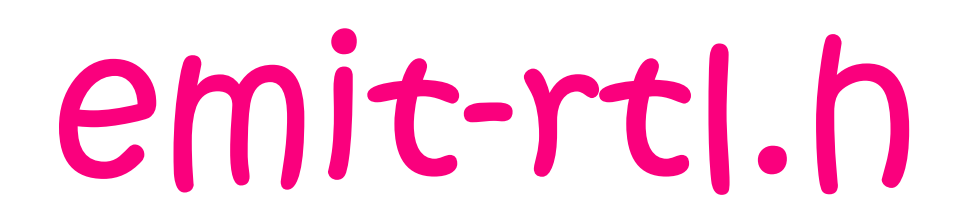

```
// lea scratchReg, [memLocation + offset] 
mySymbol= gen_rtx_SYMBOL_REF(Pmode, memLocation);
SYMBOL_REF_FLAGS(mySymbol) |= SYMBOL_FLAG_LOCAL;
leaInstruction = gen rtx SET(scratchReg, plus constant(Pmode, mySymbol, offset));
emit insn before(leaInstruction, positionInsn);
```

```
// push variable (64 bit)
decrementStackP = gen_rtx_PRE_DEC(DImode, stack_pointer_rtx); 
topOfStack = gen_rtx_MEM(DImode, decrementStackP); 
pushInstruction = gen_rtx_SET(topOfStack, variable); 
emit_insn_before(pushInstruction, positionInsn);
```

```
// mov scratchReg, sourceReg
movInstruction = gen_rtx_SET(scratchReg, sourceReg);
```
// call <location>

```
myInternalLabel = gen_labels_lrtx();LABEL NUSES(myInternalLabel)++;
ASM_GENERATE_INTERNAL_LABEL(LNAME, "L", CODE_LABEL_NUMBER(myInternalLabel));
```

```
mySymbol = gen_rtx_SYMBOL_REF(Pmode, LNAME);
callInstruction = gen rtx CALL(Pmode, gen rtx MEM(FUNCTION MODE, mySymbol),
      const0 rtx);
emit_call_insn_before(callInstruction, insn);
```
[...]

emit\_label\_before(myInternalLabel, insnAtLocation);

### **Machine Definitions <machine>.md**

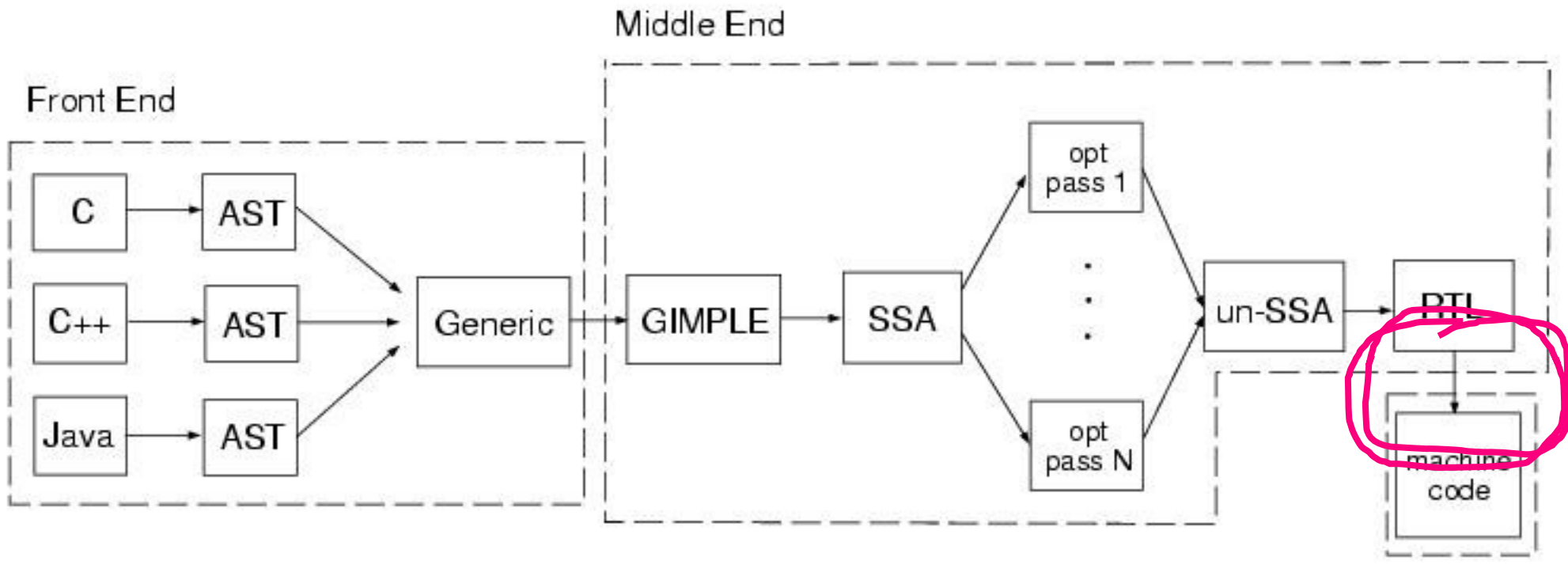

**Back End** 

### **Machine Definitions <machine>.md**

Main part of a gcc backend to be found in gcc/config/<machine>

i386.md i386.opt i386-modes.def i386-protos.h i386.c and i386.h (define insn "\*sub<mode> 1" [(set (match\_operand:SWI 0 "nonimmediate\_operand" "=<r>m,<r>") (minus:SWI (match operand: SWI 1 "nonimmediate operand" "0,0") (match operand:SWI 2 "<general operand>" "<r>> "<r>><r>>"))) (clobber (reg:CC FLAGS\_REG))] "ix86\_binary\_operator\_ok (MINUS, <MODE>mode, operands)" "sub{<imodesuffix>}\t{%2, %0|%0, %2}" [(set\_attr "type" "alu") (set\_attr "mode" "<MODE>")])

### **IPA – Inter-Procedural Analysis**

- ₋ IPA passes operate on the call graph and the varpool, inter-procedurally
- ₋ IPA\_PASS and SIMPLE\_IPA\_PASS
- ₋ IPA LTO: stages partially run at compile time or at link time
- ₋ Go-to tools are essentially GIMPLE and GENERIC

generate\_summary write\_summary read\_summary *execute* write\_optimization\_summary read optimization summary function\_transform variable\_transform

## **Additional Wisdom**

Verifying availability of data and data structures in a given pass Static analysis of GCC code code.woboq.com GCC debug logs Debugging GCC Inline RTL in C

### **GCC Plugin Troubleshooting**

```
../../gccTestbunny/testsources/rtltestlab/rtltestlab.c:127:1: error: unrecognizable insn:
(insn 31 30 32 2 (set (req:DI 1 dx))(mem:QI (mem/f/c:DI (const:DI (plus:DI (symbol ref:DI ("g FakeInterface2") [flags 0x2] <var decl 0x7fbb5a9b36c0 g FakeInterface2
                        (const int 24 [0x18]))) [3 g FakeInterface2.func3+0 S8 A64]) [0 * 2 S1 A8])] ../../gccTestbunny/testsources/rtlt
:112 - 1(nil)*** WARNING *** there are active plugins, do not report this as a bug unless you can reproduce it without enabling any plugins.
Event
                                  Plugins
PLUGIN FINISH
                                  superplugin
../../gccTestbunny/testsources/rtltestlab/rtltestlab.c:127:1: internal compiler error: in insn min length, at config/i386/i386.md:14004
Please submit a full bug report,
with preprocessed source if appropriate.
See <file:///usr/share/doc/gcc-6/README.Bugs> for instructions.
```
GENERIC vs. GIMPLE vs. SSA vs. RTL vs. machine definition vs. ASM A TREE underneath, a CFG on top

#### gcc is just the driver, for actual debugging use:

strace –f gcc foo.c –o foo |& grep execve  $\Rightarrow$  cc1 compiles C to ASM, others: cc1plus, jc1, f951,...  $\Rightarrow$  as  $\Rightarrow$  assembles ASM to bytecode  $\Rightarrow$  collect2 wrapper for ld and prep work  $\Rightarrow$  1d the GNU linker

Esotherics

Position independent code (PIC, PIE) Linktime Optimization (LTO)

#### LUUUUUKE WE HAVE CAKE:

 $\sim$ 

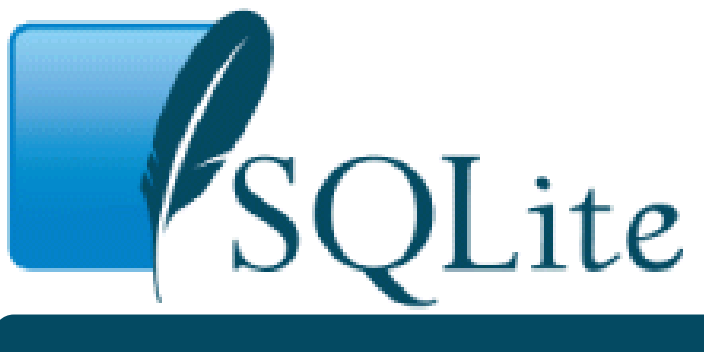

*Small. Fast. Reliable. Choose any three.*

Dev's favorite DB

₋ SQLite fixed a bug earlier this year that was reported by P0' Natashenka

- ₋ Reading a database journal that misses '-' in its filename could have resulted in a negative size argument passed to memcpy
- ₋ Lemmy see if I can unfix that…

## **Unpatching a bug**

```
^{\circ}nDb = \text{sglite3Strlen30(zPath)} - 1;while (zPath[nb] != '-' ) {
 /* In normal operation, the journal file name will always contain
  ** a '-' character. However in 8+3 filename mode, or if a corrupt
 ** rollback journal specifies a master journal with a goofy name, then
 ** the '-' might be missing. */if ( nDb==0 || zPath[nDb] =='. ) return SQLITE OK;
 nDb--memcpy(zDb, zPath, nDb);
ZDb[nb] = '0';
```
- 1. Find respective function
- 2. Find call to memcpy
- 3. Exctract size argument
- 4. Follow size argument up the statement chain
- 5. Neutralize sanity checks

*Happy Memory Corruption*

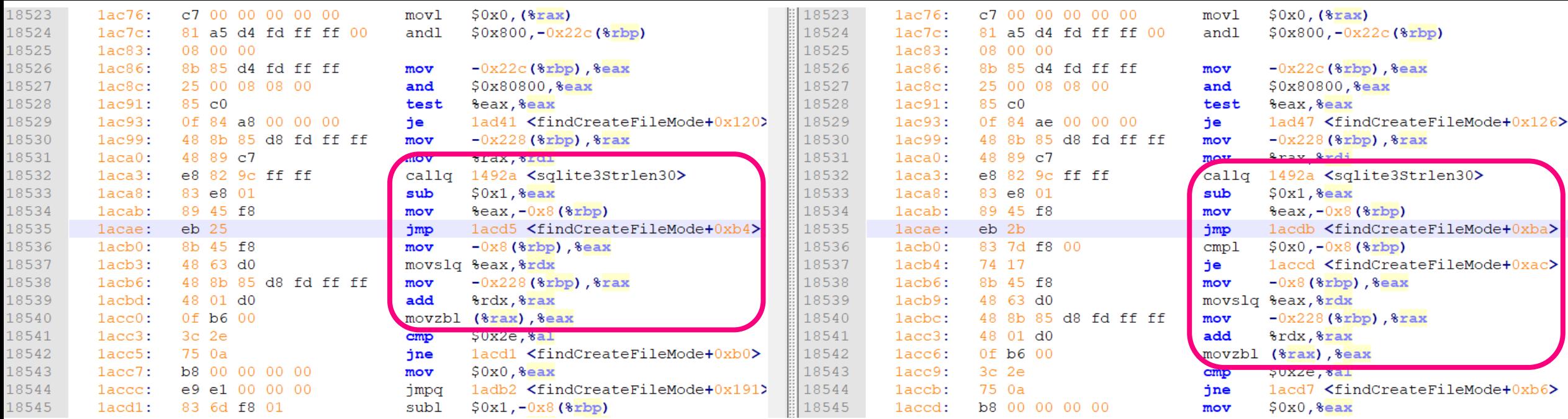

#### **unpatched patched**

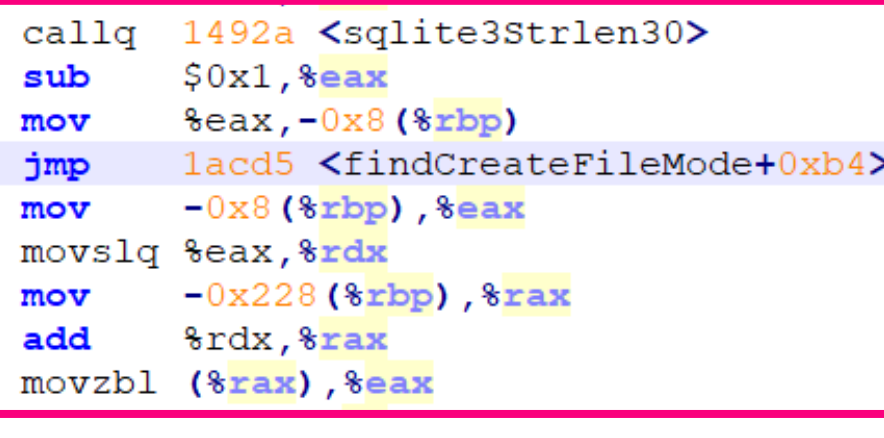

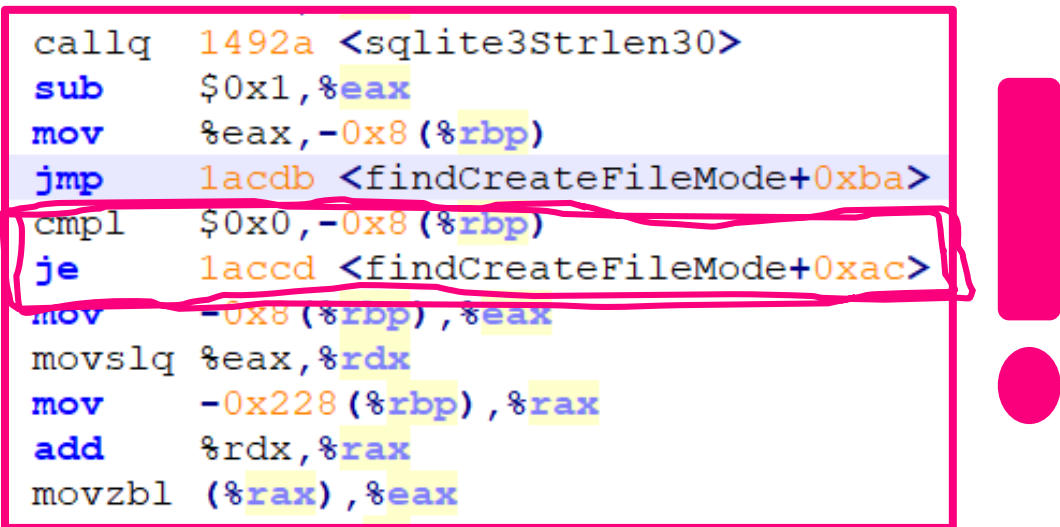

## **UnFixMe Plugin Internals**

- 1. Search function for GIMPLE CALL to builtin function
- 2. Check for "memcpy" function name
- 3. Fetch size argument of GIMPLE CALL
- 4. If size is defined as variable, and assigned unary value in same function
	- a) Iterate prior statements for GIMPLE COND statements involving size variable
	- b) If present, neutralize

### Who would DO such thing?

And what to do about it

- Build system security
- Third party code verification
- Continuous build verification

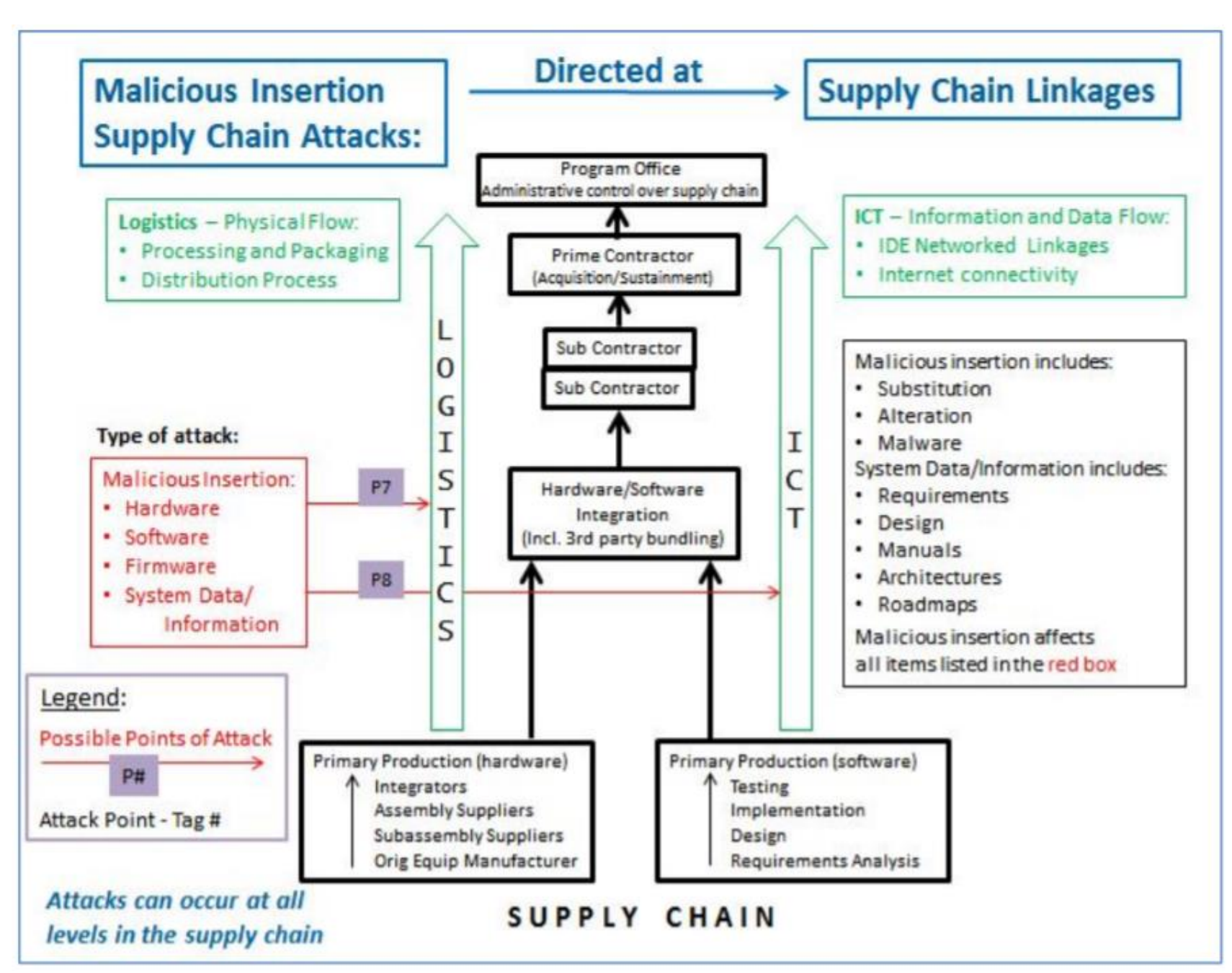

**"Supply Chain Attack Framework and Attack Patterns", MITRE Technical Report, J. Miller, 2013**

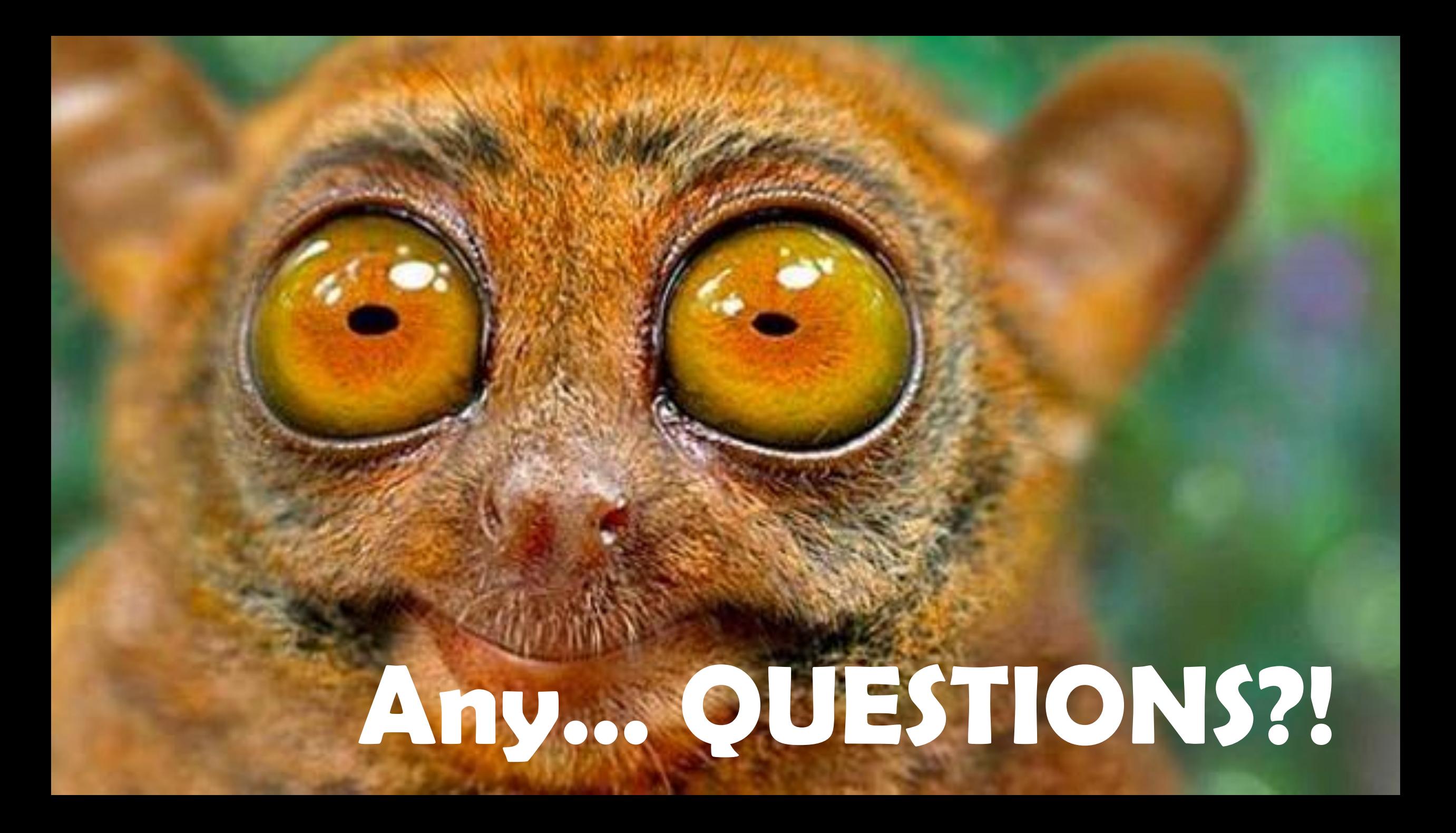

#### **Resources**

[https://code.woboq.org/gcc/gcc/](https://medium.com/@prathamesh1615/adding-peephole-optimization-to-gcc-89c329dd27b3) [https://gcc.gnu.org/onlinedocs/gccint/index.html](https://medium.com/@prathamesh1615/adding-peephole-optimization-to-gcc-89c329dd27b3) [https://github.com/enferex/sataniccanary/](https://medium.com/@prathamesh1615/adding-peephole-optimization-to-gcc-89c329dd27b3) [https://github.com/ephox-gcc-plugins](https://medium.com/@prathamesh1615/adding-peephole-optimization-to-gcc-89c329dd27b3) <https://medium.com/@prathamesh1615/adding-peephole-optimization-to-gcc-89c329dd27b3> <https://www.airs.com/dnovillo/200711-GCC-Internals/200711-GCC-Internals-7-passes.pdf> <https://www.mitre.org/sites/default/files/publications/supply-chain-attack-framework-14-0228.pdf> <https://lwn.net/Articles/457543/> <https://www.cse.iitb.ac.in/grc/slides/cgotut-gcc/topic8-retarg-mode.pdf> <https://www.cse.iitb.ac.in/~uday/courses/cs715-09/gcc-rtl.pdf> [https://en.wikibooks.org/wiki/GNU\\_C\\_Compiler\\_Internals/GNU\\_C\\_Compiler\\_Architecture](https://en.wikibooks.org/wiki/GNU_C_Compiler_Internals/GNU_C_Compiler_Architecture) <https://codesynthesis.com/~boris/blog/2010/05/03/parsing-cxx-with-gcc-plugin-part-1/> [https://kristerw.blogspot.com/2017/08/writing-gcc-backend\\_4.html](https://kristerw.blogspot.com/2017/08/writing-gcc-backend_4.html) [https://www.usenix.org/sites/default/files/conference/protected-files/kemerlis\\_usenixsecurity12\\_slides.pdf](https://www.usenix.org/sites/default/files/conference/protected-files/kemerlis_usenixsecurity12_slides.pdf) [ftp://gcc.gnu.org/pub/gcc/summit/2003/GENERIC%20and%20GIMPLE.pdf](ftp://gcc.gnu.org/pub/gcc/summit/2003/GENERIC and GIMPLE.pdf) <https://pdfs.semanticscholar.org/cafc/c15a1602c5a8090606333b3bdb42e9e80654.pdf>